$<<$ 3ds Max 2010 $>>$ 

<<3ds Max 2010

, tushu007.com

- 13 ISBN 9787533746667
- 10 ISBN 753374666X

出版时间:2010-7

页数:354

PDF

更多资源请访问:http://www.tushu007.com

, tushu007.com

## $<<$ 3ds Max 2010 $>>$

## $3d$ s Max

时给出"提示""技巧""注意""说明",体贴细致,如同老师在身边的叮咛细语;综合应用实例

Max

全书知识结构 第一章讲解3ds Max软件的特点、应用领域以及动画制作的流程,使读者对3ds

## 3ds Max

 第四章讲解3ds Max中平面图形的含义、类型和用法,以及创建和编辑平面图形的各种方法。  $3d$ s Max $\phantom{a}$ 

第六章讲解在3ds Max中为物体创建动画的基础、工具和创建动画的各种方法,其中包括关键点及

and the Second Second Second and the Second Second Second Second Second Second Second Second Second Second Second Second Second Second Second Second Second Second Second Second Second Second Second Second Second Second Sec

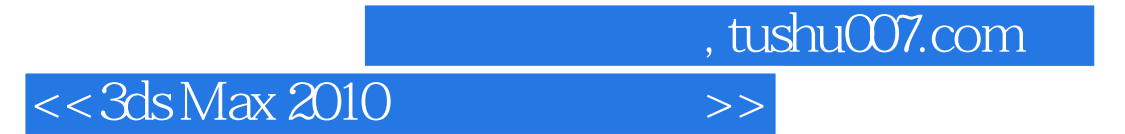

 $3d$ s Max

时给出"提示""技巧""注意""说明",体贴细致,如同老师在身边的叮咛细语;综合应用实例

, tushu007.com

## $<<3d$ s Max 2010 $>>$

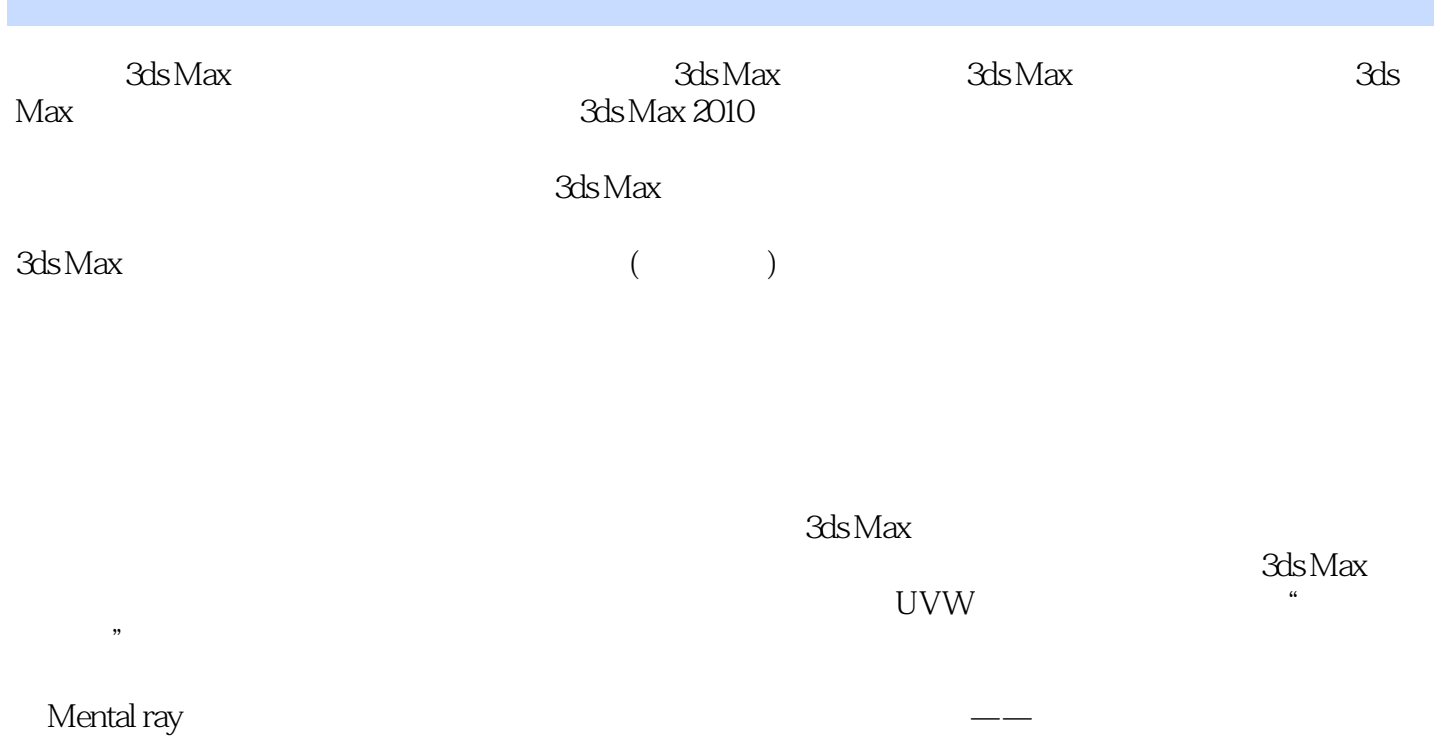

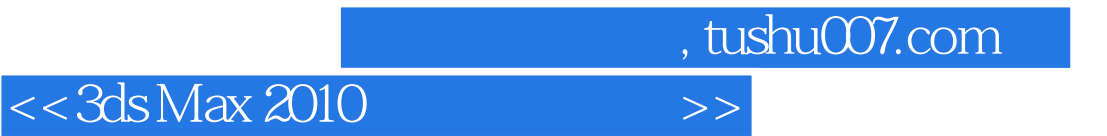

本站所提供下载的PDF图书仅提供预览和简介,请支持正版图书。

更多资源请访问:http://www.tushu007.com